# Random Walks and Defining Functions

**FEB 16TH** 

# If we take a random walk, will we go places?

- ! **Problem:** Simulate a *random walk* in which a person starts of at point 0 and at each step randomly picks a direction (left or right) and moves 1 step in that direction.
- Take a positive integer n and terminate the simulation when the walk reaches n or –n.
- ! Report the *average* number of steps it took for the walk to terminate.
- Do this for various n and plot the results to get a sense of how rapidly the walk terminates, as a function of n.

### The random module

• Programs for games and simulation use *randomization* extensively.

• In games, you want to add an element of randomness to the obstacles or adversaries.

• In simulations (e.g., traffic simulation) you want to introduce actors into your simulation according to certain probability distribution.

### Some functions in the random module

! random.randint(a, b): return a random integer *N* such that  $a \leq N \leq b$ .

- random.random(): Return the next random floating point number in the range [0.0, 1.0).
- random.uniform( $a, b$ ): Return a random floating point number *N* such that  $a \leq N \leq b$  for  $a \leq b$ and  $b \le N \le a$  for  $b \le a$ .

# Simple Example

**Problem:** Write a program that takes as input a positive integer *n* and simulates *n* rolls of two six-sided dice. The program should report the number of times 7 appears as the sum of the outcomes of the two dice rolls.

# Solution

```
# Programmer: Sriram Pemmaraju 
# Feb 13th, 2013 
# This program simulates the roll of two six-sided dice
# as many times as specified by the input. Then the program 
# outputs the number of times 7 shows up as the sum of the two 
# dice rolls
```
import random n = int(raw\_input("Enter the number of times you want the dice rolled: "))

```
counter = 0 \# keeps track of the number of rolls
numSevens = 0 # keeps track of the number of sevens
```

```
while counter < n: 
  sumRolls = random.randint(1, 6) + random.randint(1, 6) if sumRolls == 7: 
      numSevens = numSevens + 1 
   counter = counter + 1
```

```
print "The number of sevens is", numSevens
```
### Taking a single random step

import random

# Version 1. This program starts off a person at 0 and moves # her one step to the left or right, at random.

```
location = 0 
step = random.randint(0, 1) # returns 0 or 1, each with prob. 1/2if step == 0:
  step = -1location = location + step 
print location
```
### Simulating the random walk

import random

# Version 2. This program starts off a person at 0 and moves # her left or right, at random one step at a time until she reaches  $#$  the "barrier" at n or - n.

```
n = input("Enter a positive integer: ") 
location = 0
```

```
# Loop terminates when the location reaches n or -n 
while abs(location) != n:
  step = random.randint(0, 1) # returns 0 or 1, each with prob. 1/2if step == 0:
     step = -1 location = location + step
```
print location

### Counting the length of the random walk

#### import random

# Version 3. This program starts off a person at 0 and moves # her left or right, at random one step at a time until she reaches # the "barrier" at n or - n. It outputs the length of the walk.

```
n = input("Enter a positive integer: ") 
location = 0 \# tracks the location of the person
length = 0 # tracks the length of the random walk
```

```
# Loop terminates when the location reaches n or -n 
while abs(location) != n:
  step = random.randint(0, 1) # returns 0 or 1, each with prob. 1/2if step == \alpha:
    step = -1location = location + steplength = length + 1
```
#### print length

### What more is there to do?

There are two more things we need to do to solve our problem:

- 1. Find the average length of a walk, for a particular value *n* of the barrier. We have to decide how many runs to take the average over.
- 2. Repeat this for various values of *n* and try to understand the trend.

We need a loop around our current code to do (1) and another loop around that code to do (2).

• Things have become complicated enough that we need to reorganize our code using functions.

- The plan is to define a function called random Walk that takes *n* (the barrier distance) as an *argument* and *returns* the length of a simulated random walk.
- We can then just *call* this function from the main part of the program.

# The function randomWalk

# This function takes the barrier distance n as an argument, simulates # the random walk until it hits the barrier (n or -n), and returns the # length of the random walk

```
def randomWalk( n ): 
  location = 0 \# tracks the location of the person
  length = 0 \# tracks the length of the random walk
```

```
 # Loop terminates when the location reaches n or -n 
while abs(location) != n:
  step = random.randint(0, 1) #returns 0 or 1, each with prob. 1/2if step == 0:
     step = -1 location = location + step 
   length = length + 1
```
return length

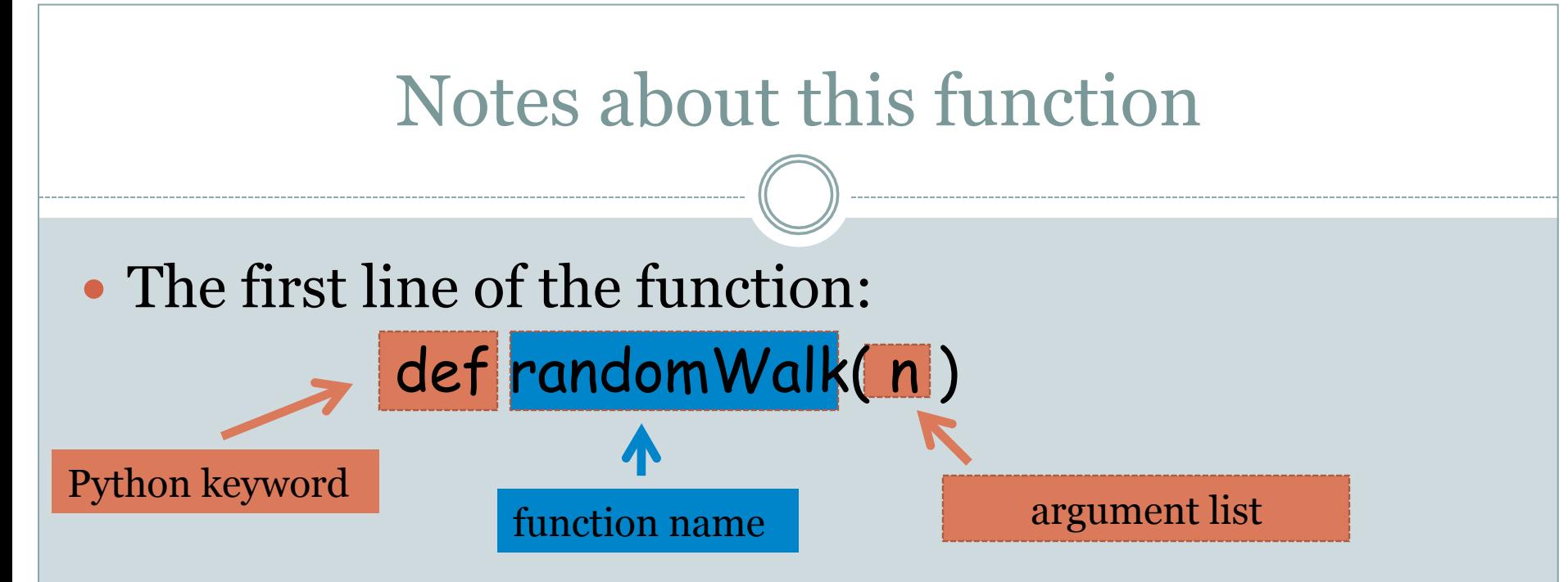

- The body of the function is indented.
- It is as though **n** is input to the function.
- A function can have one or more arguments
- The last line of the function is usually a return: return length

# The rest of the program

n = input("Enter a positive integer: ") print randomWalk(n)

- randomWalk(n) is a call to the function randomWalk providing it the number n that the user as input as an argument.
- In order to execute the print statement, the function call randomWalk(n) needs to be executed first.
- This means that "control" is transferred to the function and we start executing the function starting with its first line.
- The value that the function returns essentially replaces the function call.

### Averaging over 100 simulations

n = input("Enter a positive integer: ")

```
count = 0 \# tracks the number of times the walk is repeated
sum = 0 \# sum of the lengths of the walk; needed for average
while count < 100:
```

```
 sum = sum + randomWalk(n) 
count = count + 1
```

```
print float(sum)/100
```
# Making another function

# This function repeats a random walk with barrier n as many times # as specified by the argument numRepititions and returns the length # of the walk, averaged over all the repititions

def manyRandomWalks(n, numRepititions): count =  $0 \#$  tracks the number of times the walk is repeated sum =  $0 \#$  sum of the lengths of the walk; needed for average

# Repeats the random walk as many times as specified by numRepititions while count < numRepitions: sum = sum + randomWalk(n)  $count = count + 1$ 

```
 return float(sum)/100
```
### The rest of the program

n = input("Enter a positive integer: ") print manyRandomWalks(n, 100)

- The function call needs to supply arguments in the correct order, i.e., in the order specified in the function definition.
- Names in the function call have nothing to do with names in the function definition. We could have written

m = input("Enter a positive integer: ") print manyRandomWalks(m, 100)

And the value of m and the value 100 would be used for n and numRepititions in the function.

## Trying this out for different barrier values

```
m = 10 \# tracks the value of the barrier
# m travels through 10, 20, ..., 100 in this loop and we compute and print the
# average walk length for each m
while m \le 100:
   print manyRandomWalks(m, 100) 
  m = m + 10
```
### Sample output

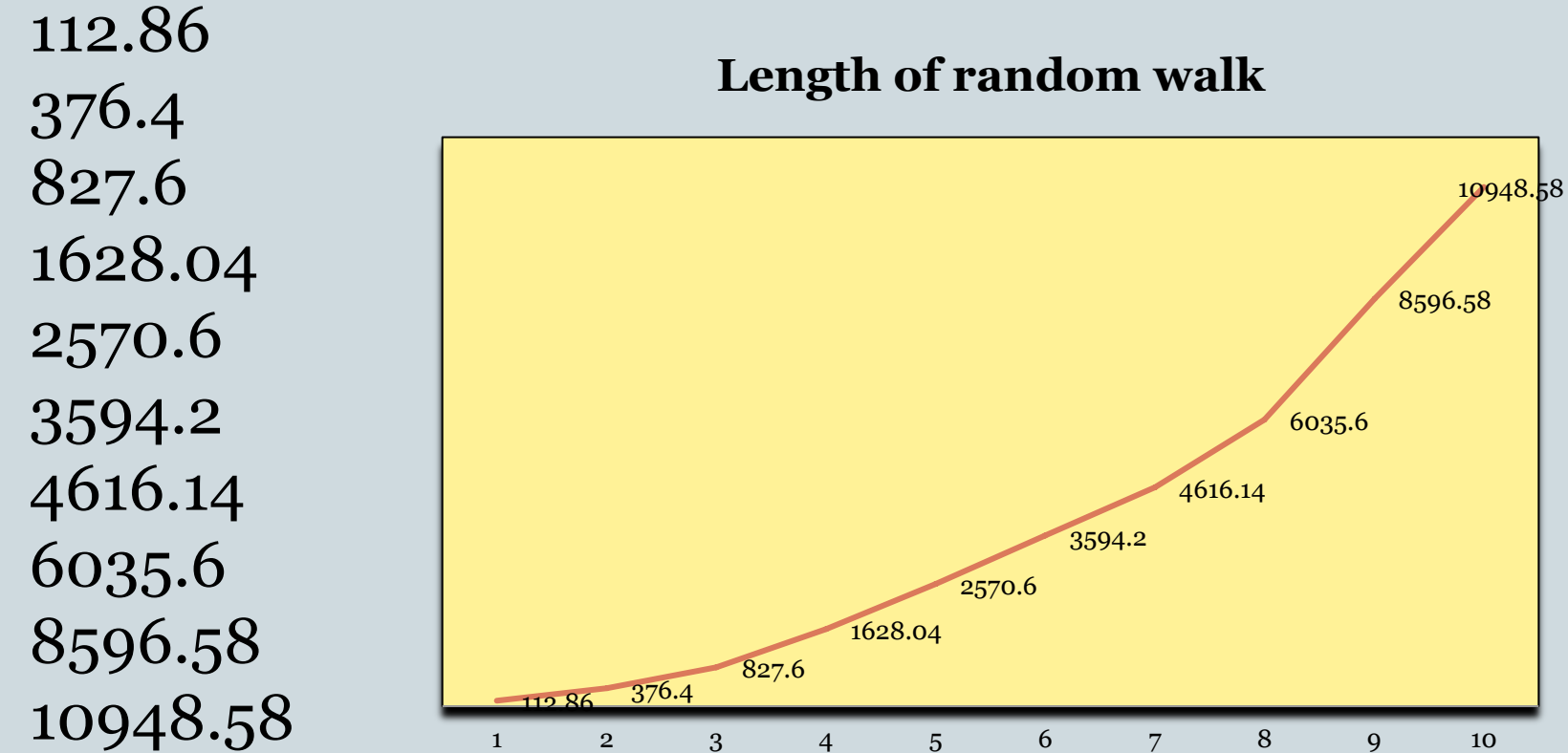

1 2 3 4 5 6 7 8 9 10